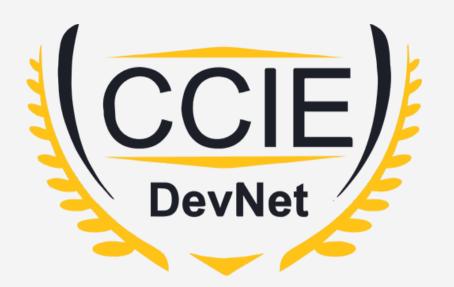

# DevNet Experts.

### Topic- YANG

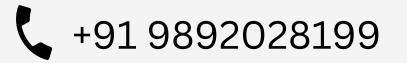

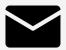

devnetexperts@gmail.com

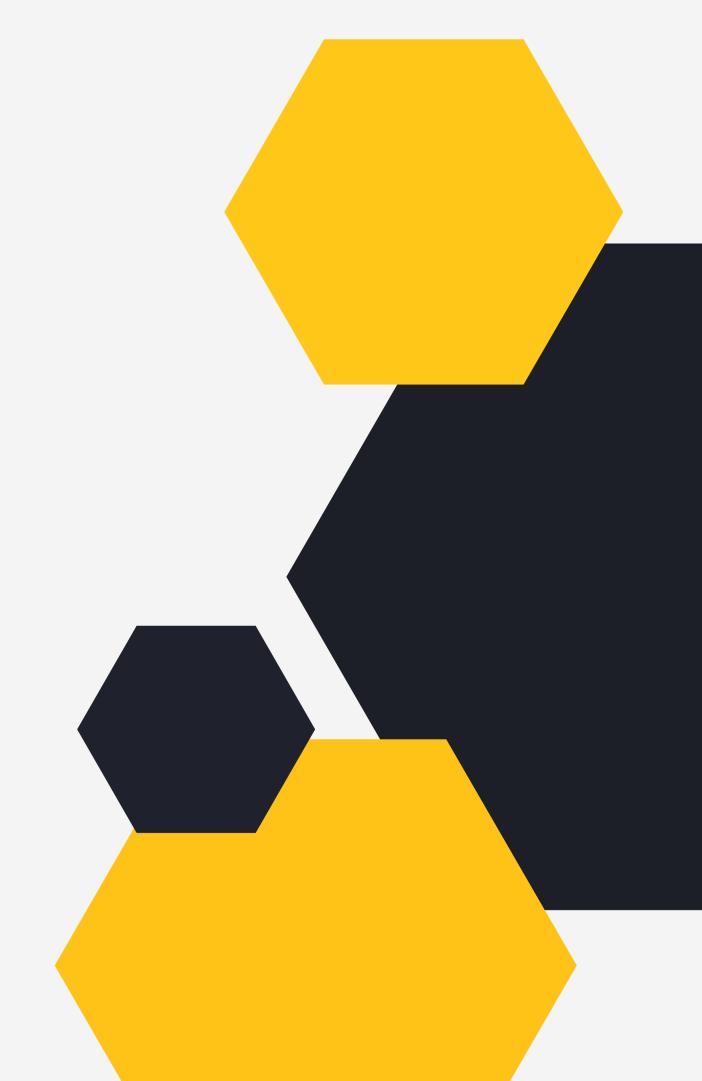

### **OVERVIEW**

What What YAN Samp JSOP

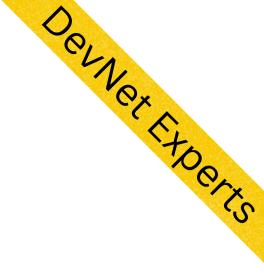

- What is YANG?
- What is data model?
- **YANG File Structure**
- <sup>et</sup> Sample YANG Data Model
  - **JSON Encoding**
  - XML Encoding

### What is YANG?

- Stands for Yet Another New Generation
- Basically a modeling language for network devices
- Used to define data models of the network devices
- Maintained by NETMOD an IETF working group
- Latest version of YANG is 1.1
- Full specification is documented in RFC 7950

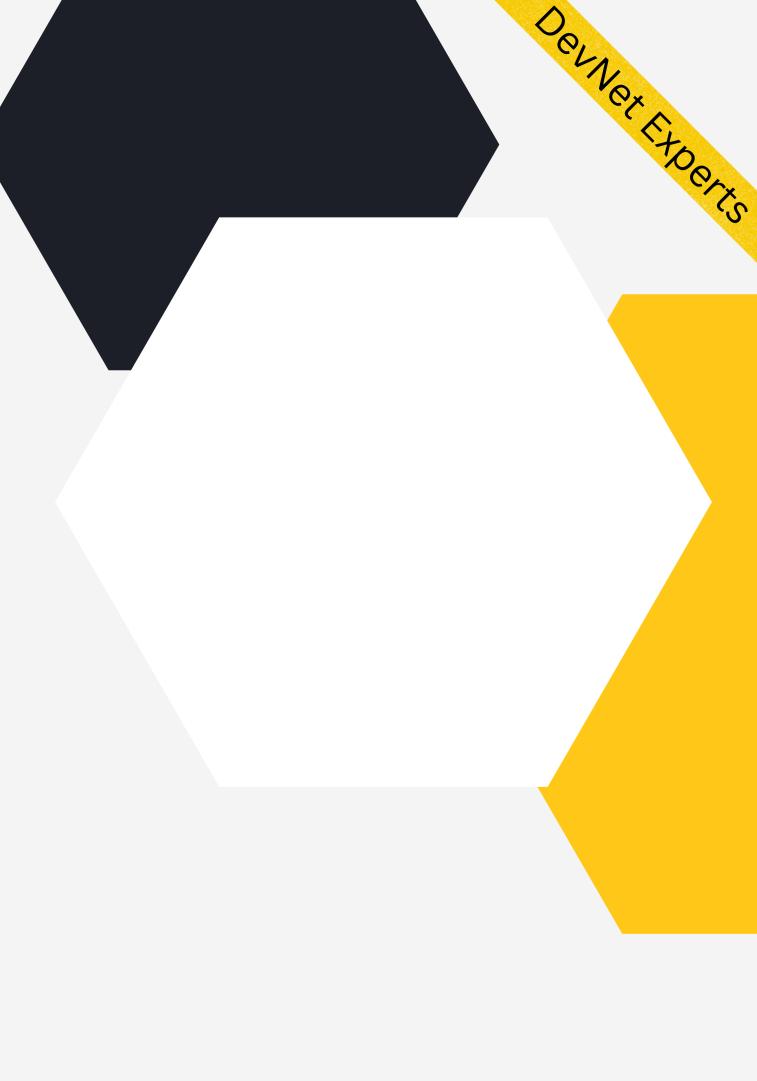

### What is data model?

- Assume that we are talking about a router
- *Router* will have some *interfaces* configured
- Each *interface* will have an *interface name*, an *IP Address* and a *subnet mask*
- The interface will either be *enabled* or *disabled*

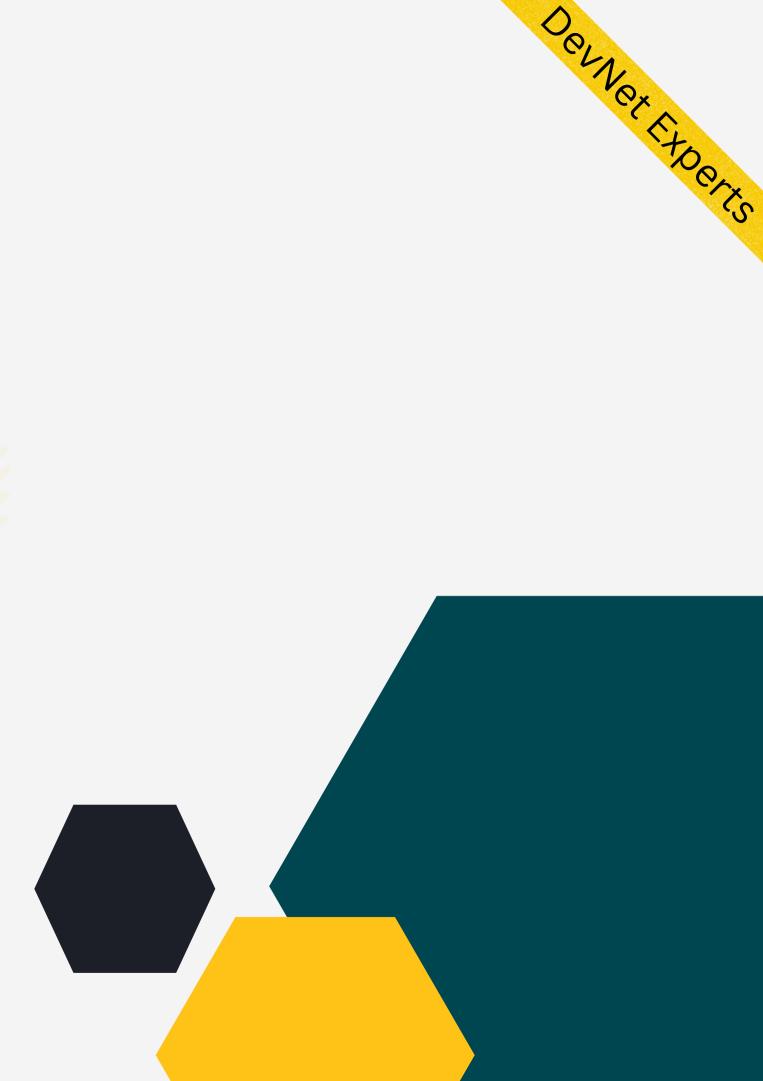

### What is Data model (cont.)

- What we just did is describe the data about a router in human readable and understandable language
- But for a computer to understand and princess this data, we need to define the same in a standard way as per certain strict syntax rules
- This makes the data to be defined in a consistent way to be processed by computers
- This standard syntax used to define data is known as *data model*

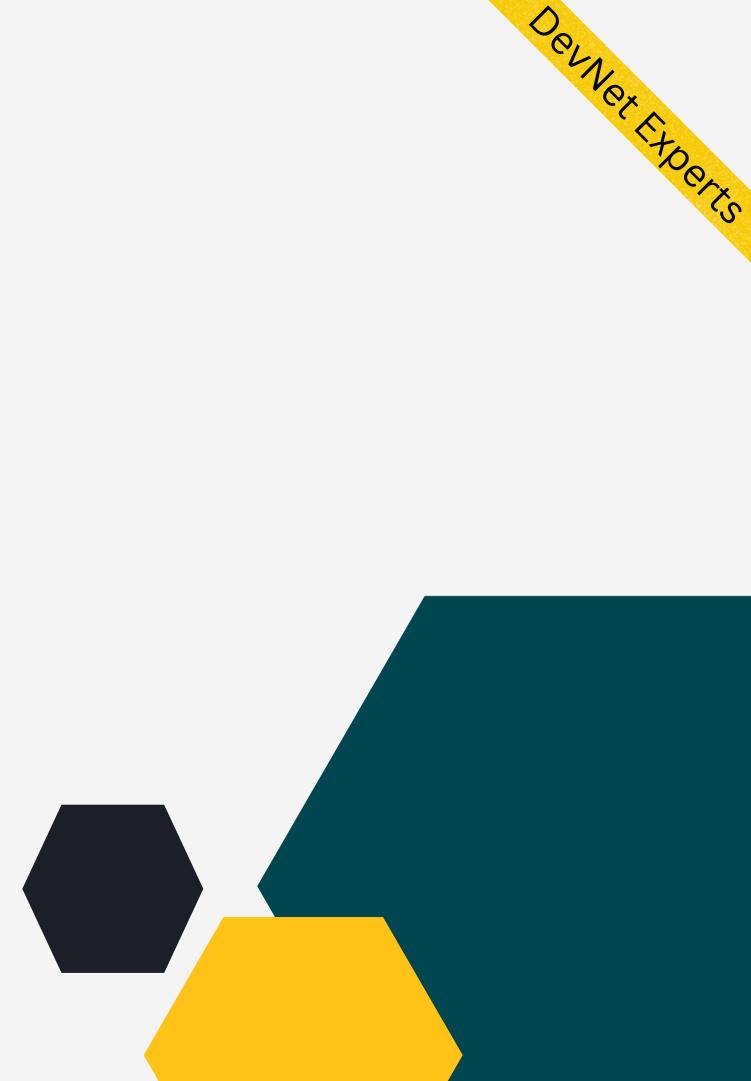

### The Blg Picture.

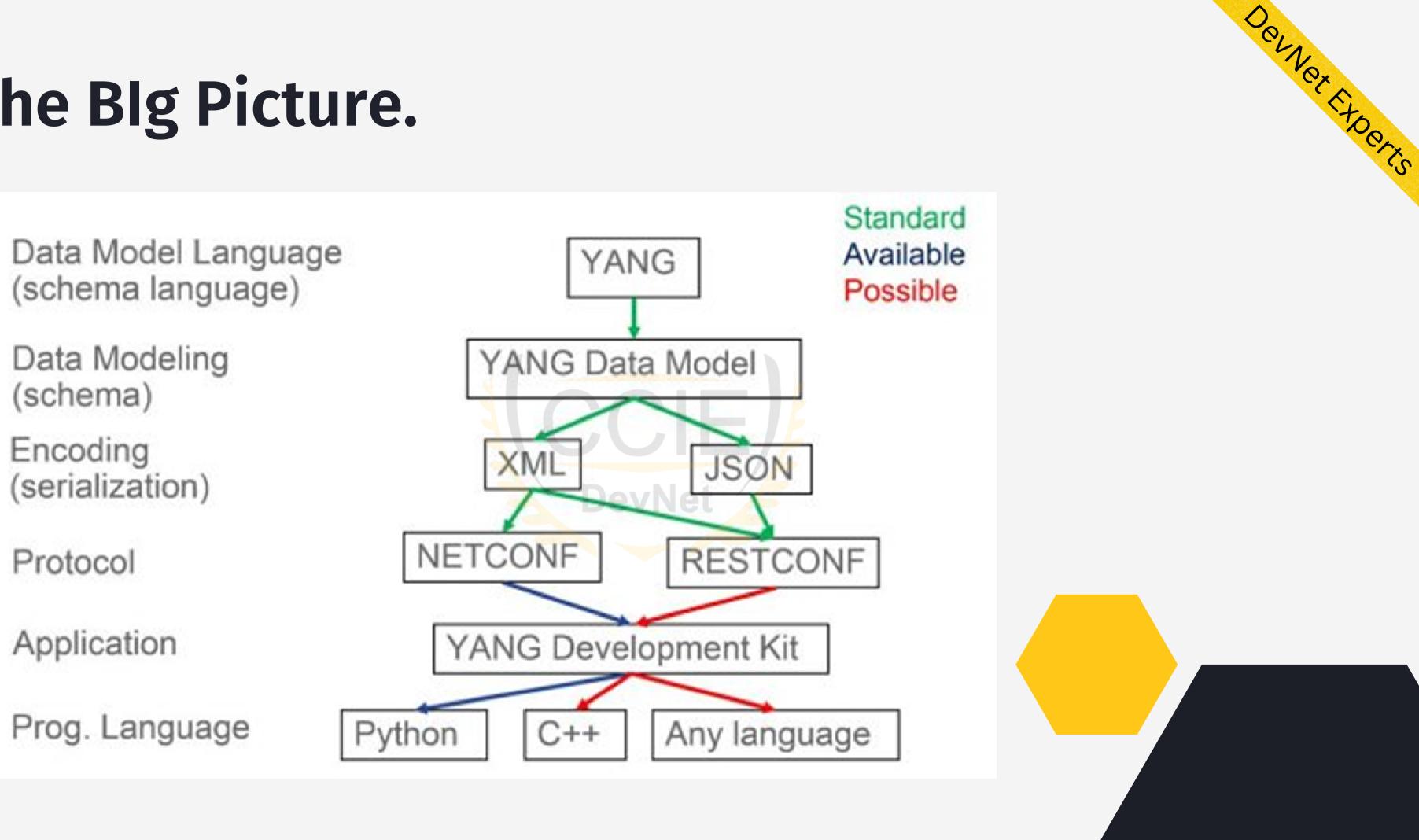

### **YANG File Structure**

- YANG is a text file with extension .yang
- Starts with a keyword **module**, which is a root element
- All other content goes into this element
- A module defines a single data model
- An external module can be imported into this using import statement
- A submodule can be included in this using include statement
- YANG has many built in data types to represent test and numbers
- Derived data types can be created using typedef statement

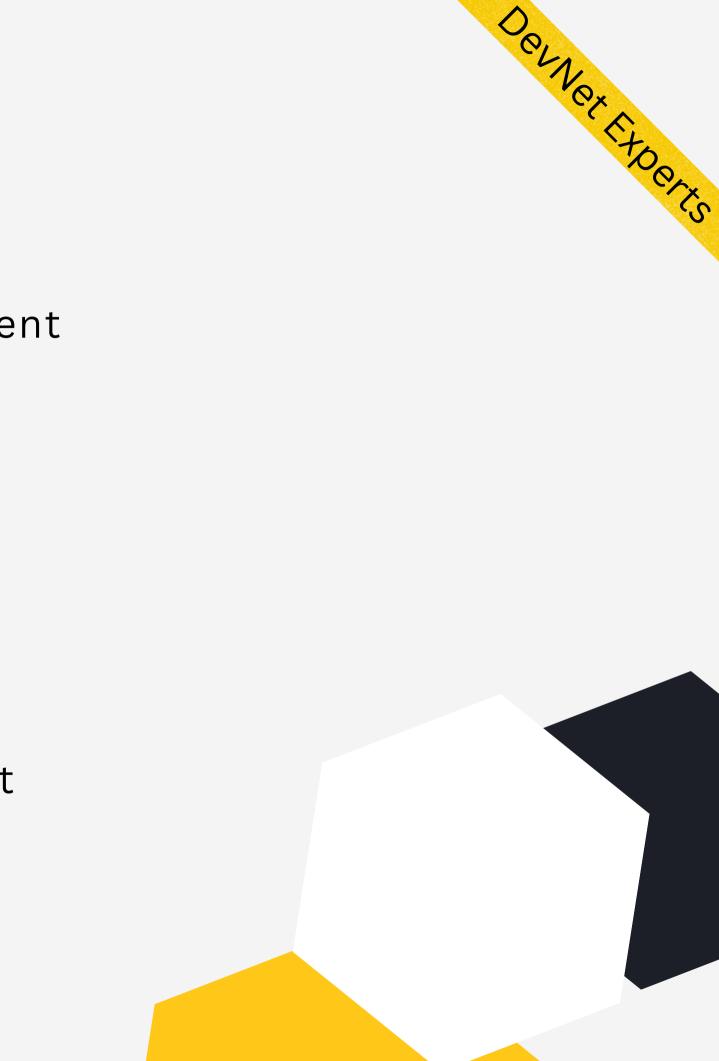

### **YANG Derived Data Type**

- Sown below is a custom or derived data type based on the built in string data type.
- It is used to represent an IP Address.

```
typedef dotted-quad {
 type string {
   pattern
     '(([0-9]|[1-9][0-9]|1[0-9][0-9]|2[0-4][0-9]|25[0-5])\.){3}'
      + '([0-9]|[1-9][0-9]|1[0-9][0-9]|2[0-4][0-9]|25[0-5])';
 description
   "Four octets written as decimal numbers and
    separated with the '.' (full stop) character.";
```

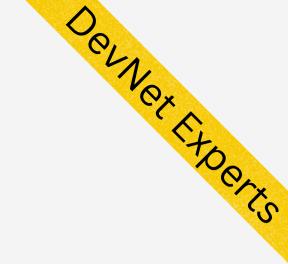

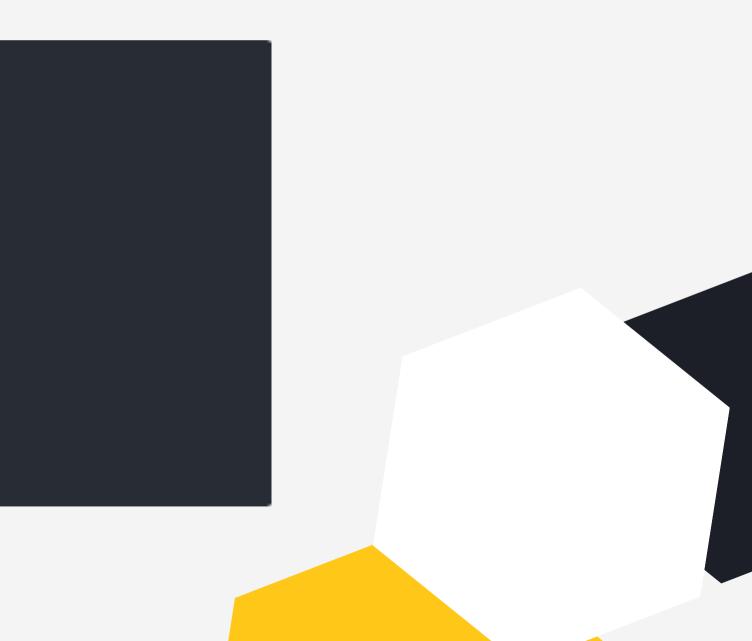

### YANG File Structure (cont.)

- YANG models data using hierarchical tree based structure using nodes
- The node types are:
- 1. Leaf node Contains a single value of specific type
- 2. Leaf-list node Contains a sequence of leaf nodes
- 3. **Container node** Contains grouping of related nodes containing only child nodes, which can be of any of the four types of nodes
- 4. List node contains a sequence of list entries, each of which is uniquely identified by one or more key leafs

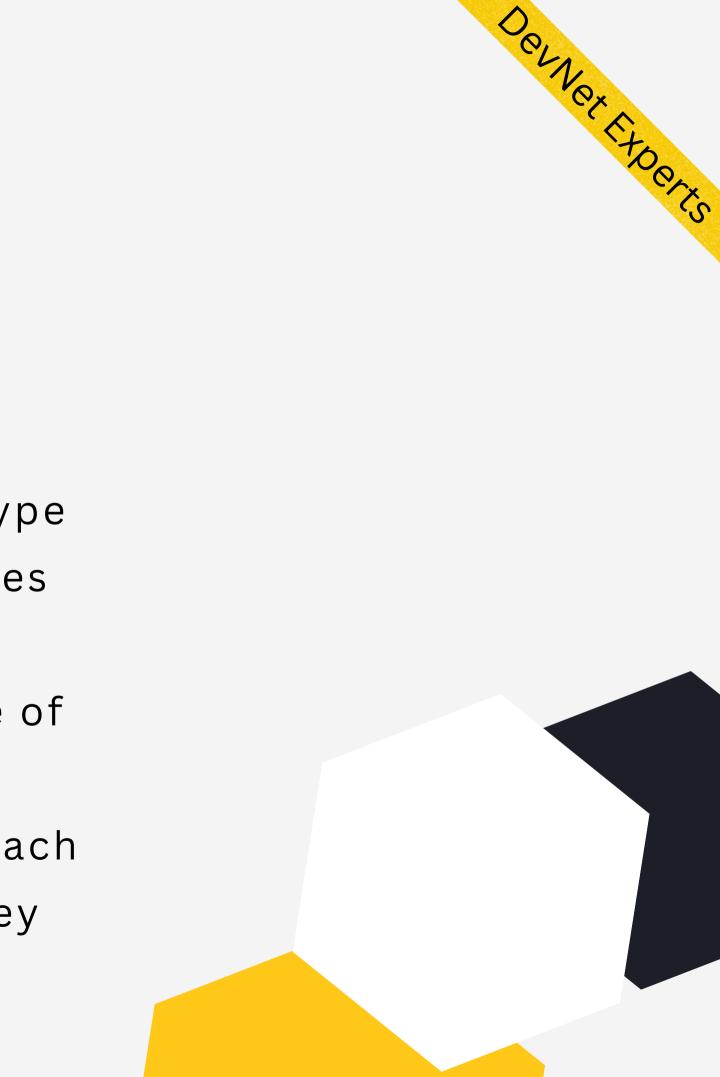

### Sample YANG Data Model.

The data being modeled using YANG can be either of the following.

### Configuration Data

- 1. Read/Write configuration fields
- 2.E.g. Interface name, IP Address, Subnet mask, admin enabled/disabled etc.

### • State Data

1.Defined using statement config false;

- 2.Readonly operational data fields
- 3.E.g. Packet counter, Physical up/ down status

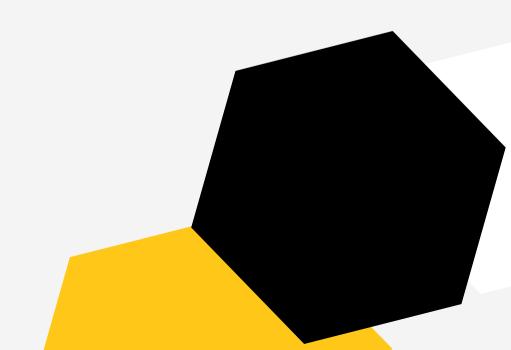

Derner Expe

### Sample Data Model - Config Data

```
list interface {
key "name";
leaf name {
  type string;
  mandatory "true";
  description
     "Interface name. Example value: GigabitEthernet 0/0/0";
leaf address {
  type dotted-quad;
  mandatory "true";
  description
     "Interface IP address. Example value: 10.10.10.1";
leaf subnet-mask {
  type dotted-quad;
  mandatory "true";
  description
     "Interface subnet mask. Example value: 255.255.255.0";
leaf enabled {
  type boolean;
  default "false";
  description
     "Enable or disable the interface. Example value: true";
```

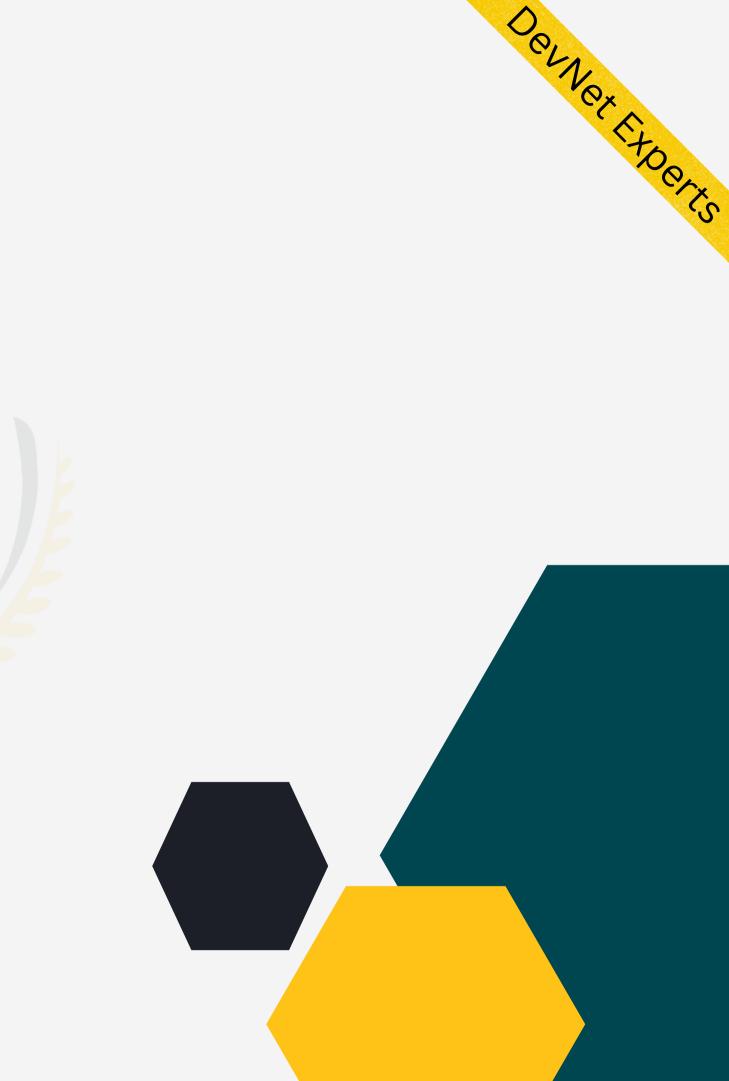

### Sample Data Model - State Data

```
list interface-state {
 config false;
 key "name";
 leaf name {
   type string;
   description
     "Interface name. Example value: GigabitEthernet 0/0/0";
 leaf oper-status {
   type enumeration {
     enum up;
     enum down;
   mandatory "true";
   description
     "Describes whether the interface is physically up or down";
```

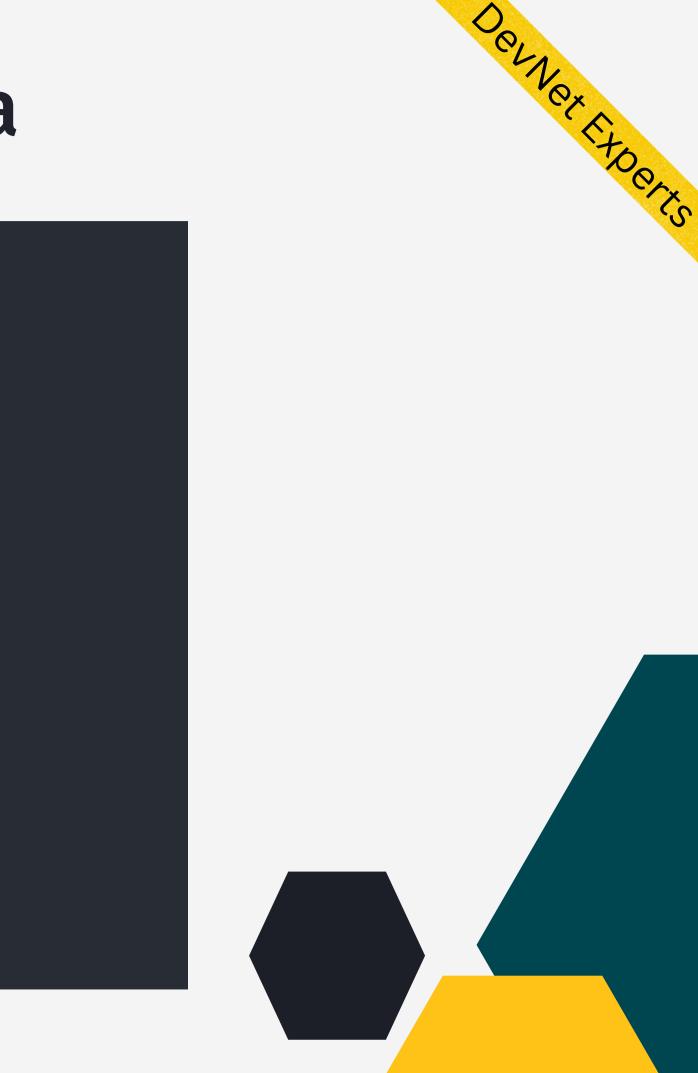

### XML Encoding

<data xmlns="urn:ietf:params:xml:ns:netconf:base:1.0"> <interfaces xmlns="http://ultraconfig.com.au/ns/yang/ultraconfig-interfaces"> <interface> <name>GigabitEthernet 0/0/0</name> <address>10.10.1</address> <subnet-mask>255.255.255.0</subnet-mask> </interface> <interface> <name>GigabitEthernet 0/0/1</name> <address>192.168.1.1</address> <subnet-mask>255.255.255.0</subnet-mask> </interface> </interfaces> </data>

XML representation of an instantiation of the data model.

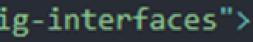

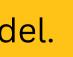

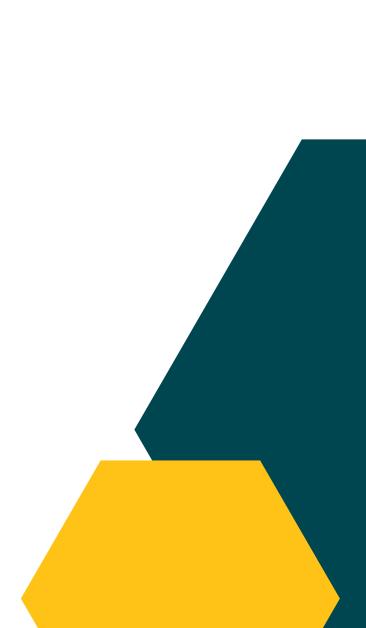

DeuNer Froerts

### Python - YANG

- Python provides a package called pyang to work with YANG data models
- It can be installed from PyPI using the following command
   1.pip install pyang

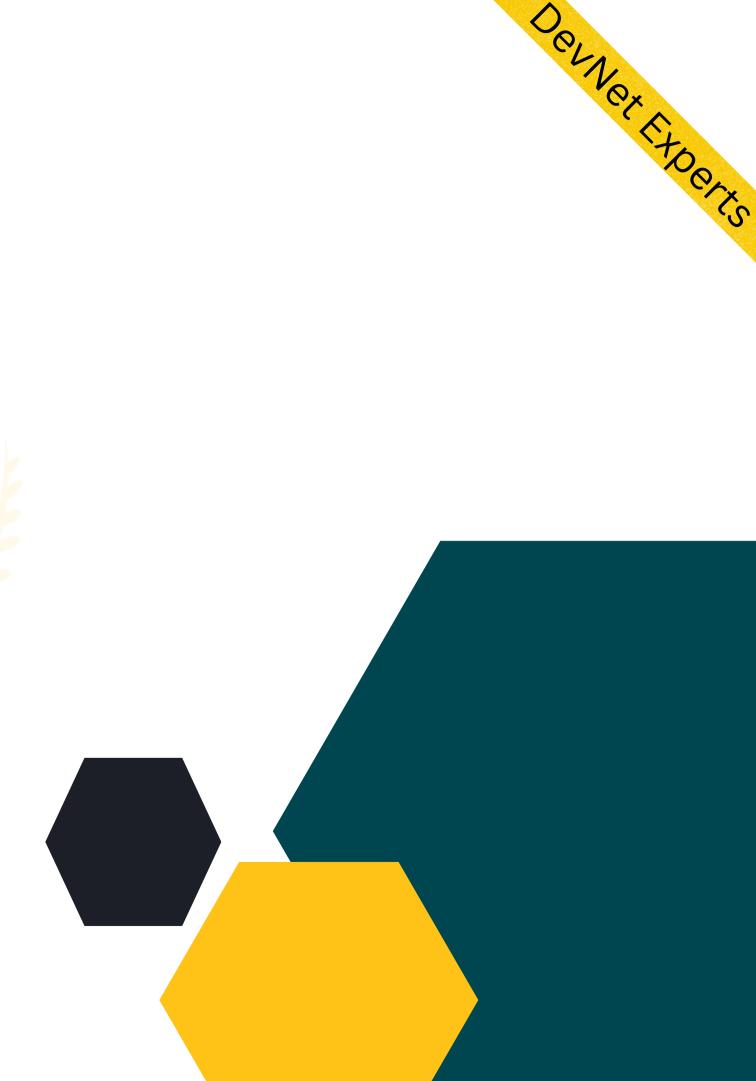

### Python - YANG (cont.)

- YANG model can be validated using pyang as follows
- 1. pyang test-config.yang
- 2. There will be no output if validation is successful
- 3. In case of validation errors, output will show the error messages

nexadmin@DESKTOP-89IJ1T7: ~/temp/yang\_test

nexadmin@DESKTOP-89IJ1T7:~/temp/yang test\$ ls test-config.yang nexadmin@DESKTOP-89IJ1T7:~/temp/yang\_test\$ pyang test-config.yang nexadmin@DESKTOP-89IJ1T7:~/temp/yang test\$ \_\_\_\_

nexadmin@DESKTOP-89IJ1T7: ~/temp/yang\_test

nexadmin@DESKTOP-89IJ1T7:~/temp/yang\_test\$ pyang test-config.yang test-config.yang:75: error: type "inumeration" not found in module "test-config" nexadmin@DESKTOP-89IJ1T7:~/temp/yang\_test\$

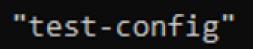

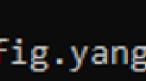

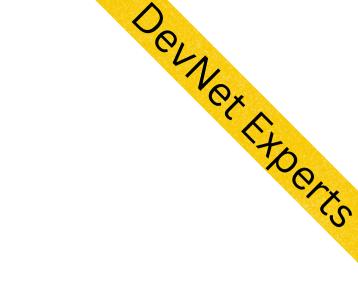

## YANG

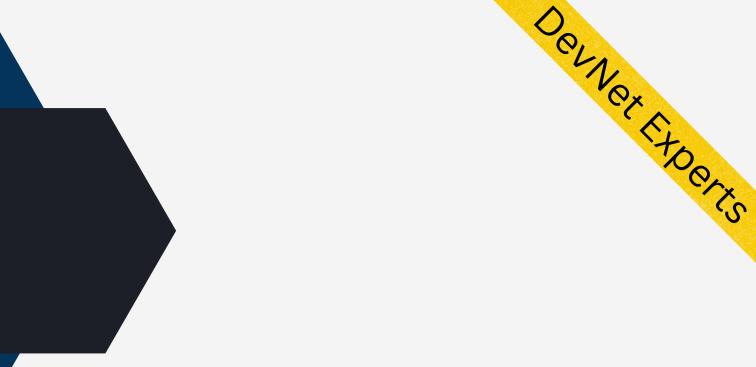

## DEMO.